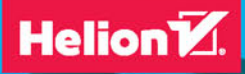

# **JOE CELKO** PRAKTYKI MISTRZA ANSOW

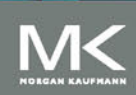

Tytuł oryginału: Joe Celko's SQL for Smartie: Advanced SQL Programming, 5th Edition

Tłumaczenie: Tomasz Walczak

ISBN: 978-83-283-2530-2

Copyright © 2015, 2011, 2005, 2000, 1995 Elsevier Inc. All rights reserved.

No part of this publication may be reproduced or transmitted in any form or by any means, electronic or mechanical, including photocopying, recording, or any information storage and retrieval system, without permission in writing from the publisher. This book and the individual contributions contained in it are protected under copyright by the Publisher (other than as may be noted herein).

This edition of Joe Celko's SQL for Smartie: Advanced SQL Programming, 5th Edition by Joe Celko is published by arrangement with ELSEVIER INC., a Delaware corporation having its principal place of business at 360 Park Avenue South, New York, NY 10010, USA.

Translation copyright © 2016 Helion SA

Wszelkie prawa zastrzeżone. Nieautoryzowane rozpowszechnianie całości lub fragmentu niniejszej publikacji w jakiejkolwiek postaci jest zabronione. Wykonywanie kopii metodą kserograficzną, fotograficzną, a także kopiowanie książki na nośniku filmowym, magnetycznym lub innym powoduje naruszenie praw autorskich niniejszej publikacji.

Wszystkie znaki występujące w tekście są zastrzeżonymi znakami firmowymi bądź towarowymi ich właścicieli.

Autor oraz Wydawnictwo HELION dołożyli wszelkich starań, by zawarte w tej książce informacje były kompletne i rzetelne. Nie biorą jednak żadnej odpowiedzialności ani za ich wykorzystanie, ani za związane z tym ewentualne naruszenie praw patentowych lub autorskich. Autor oraz Wydawnictwo HELION nie ponoszą również żadnej odpowiedzialności za ewentualne szkody wynikłe z wykorzystania informacji zawartych w książce.

Wydawnictwo HELION ul. Kościuszki 1c, 44-100 GLIWICE tel. 32 231 22 19, 32 230 98 63 e-mail: *helion@helion.pl* WWW: *http://helion.pl* (księgarnia internetowa, katalog książek)

Pliki z przykładami omawianymi w książce można znaleźć pod adresem: *ftp://ftp.helion.pl/przyklady/pmsqlp.zip*

Drogi Czytelniku! Jeżeli chcesz ocenić tę książkę, zajrzyj pod adres *http://helion.pl/user/opinie/pmsqlp* Możesz tam wpisać swoje uwagi, spostrzeżenia, recenzję.

Printed in Poland.

- [Kup książkę](http://helion.pl/page354U~rf/pmsqlp)
- 
- Oceń książkę • Oceń książkę
- 
- [Księgarnia internetowa](http://helion.pl/page354U~r/4CAKF)<br>• Lubię to! » Nasza społeczność • Lubię to! » Nasza społeczność

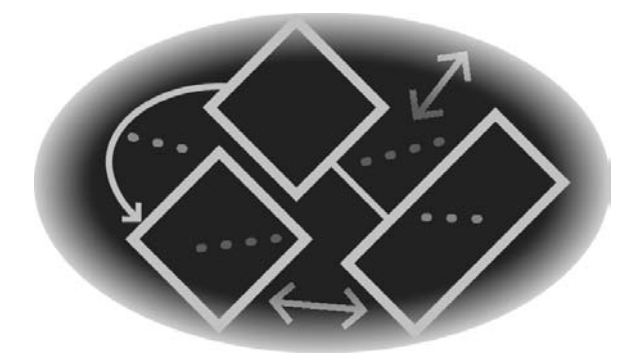

# Spis treści

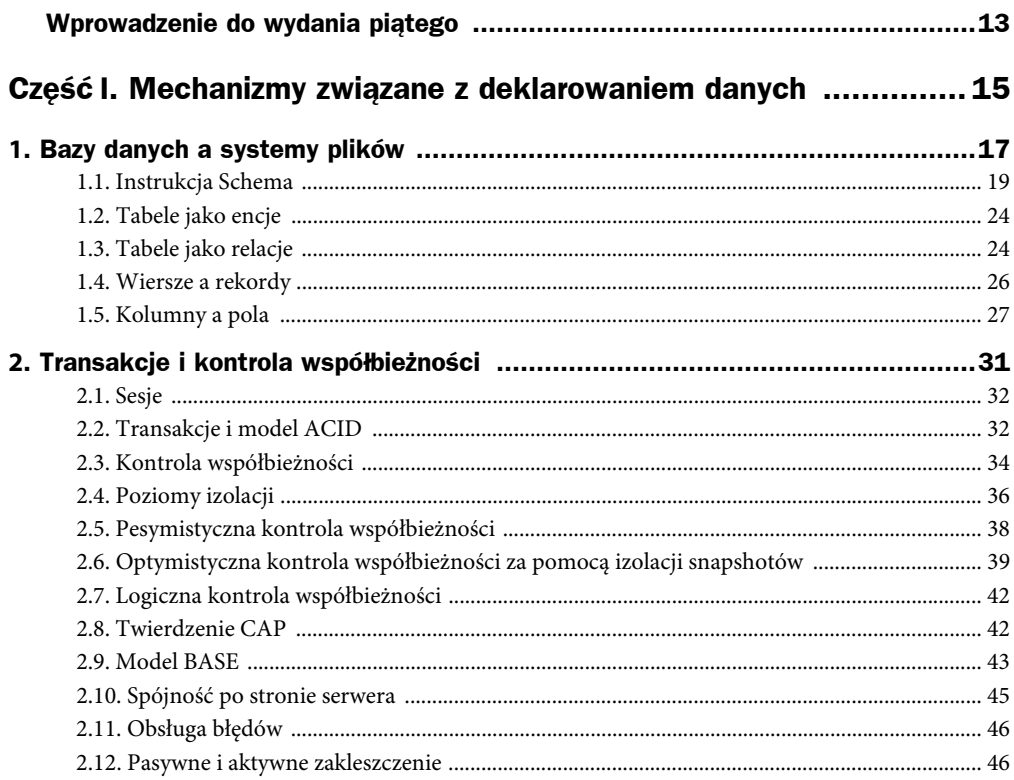

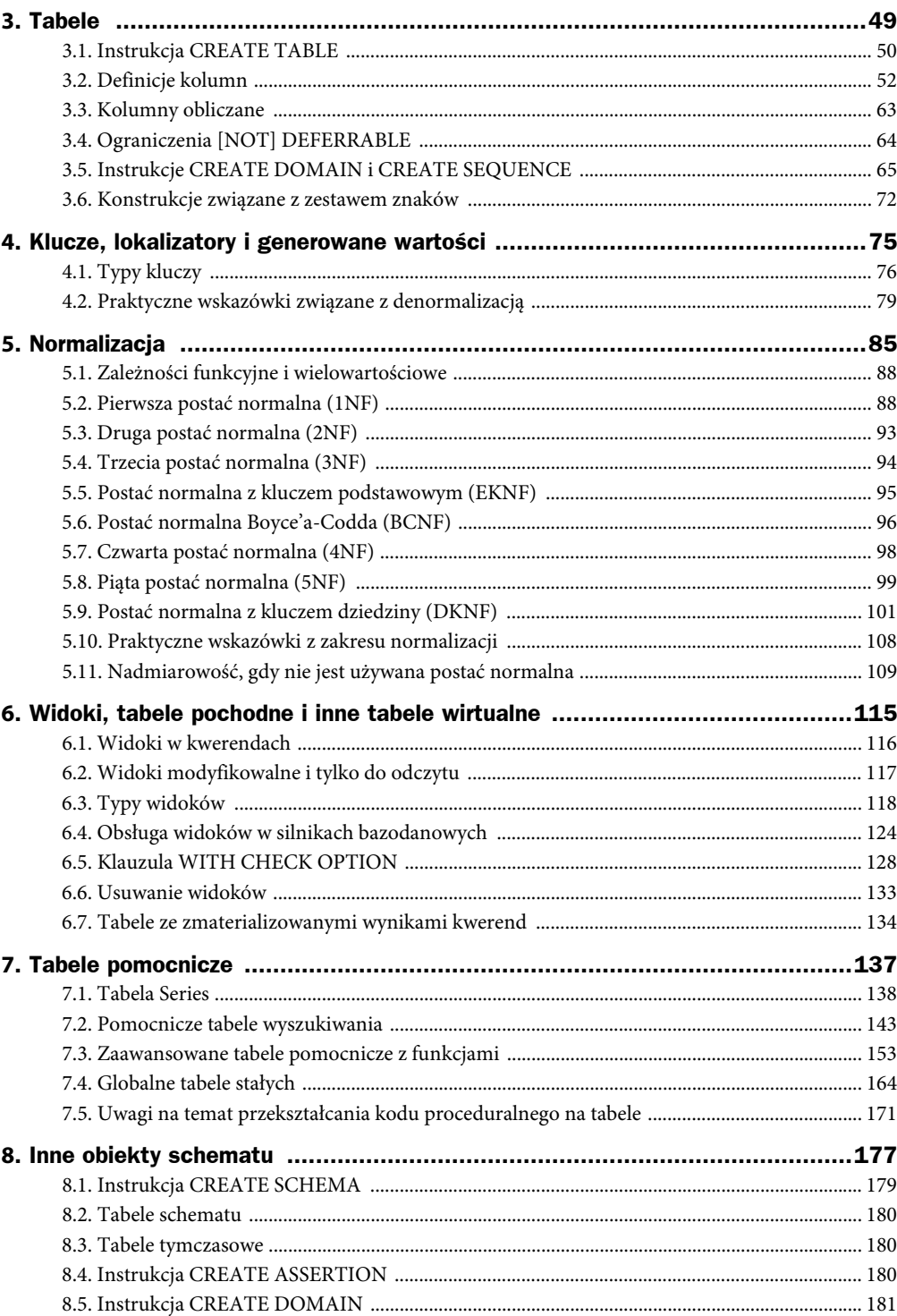

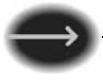

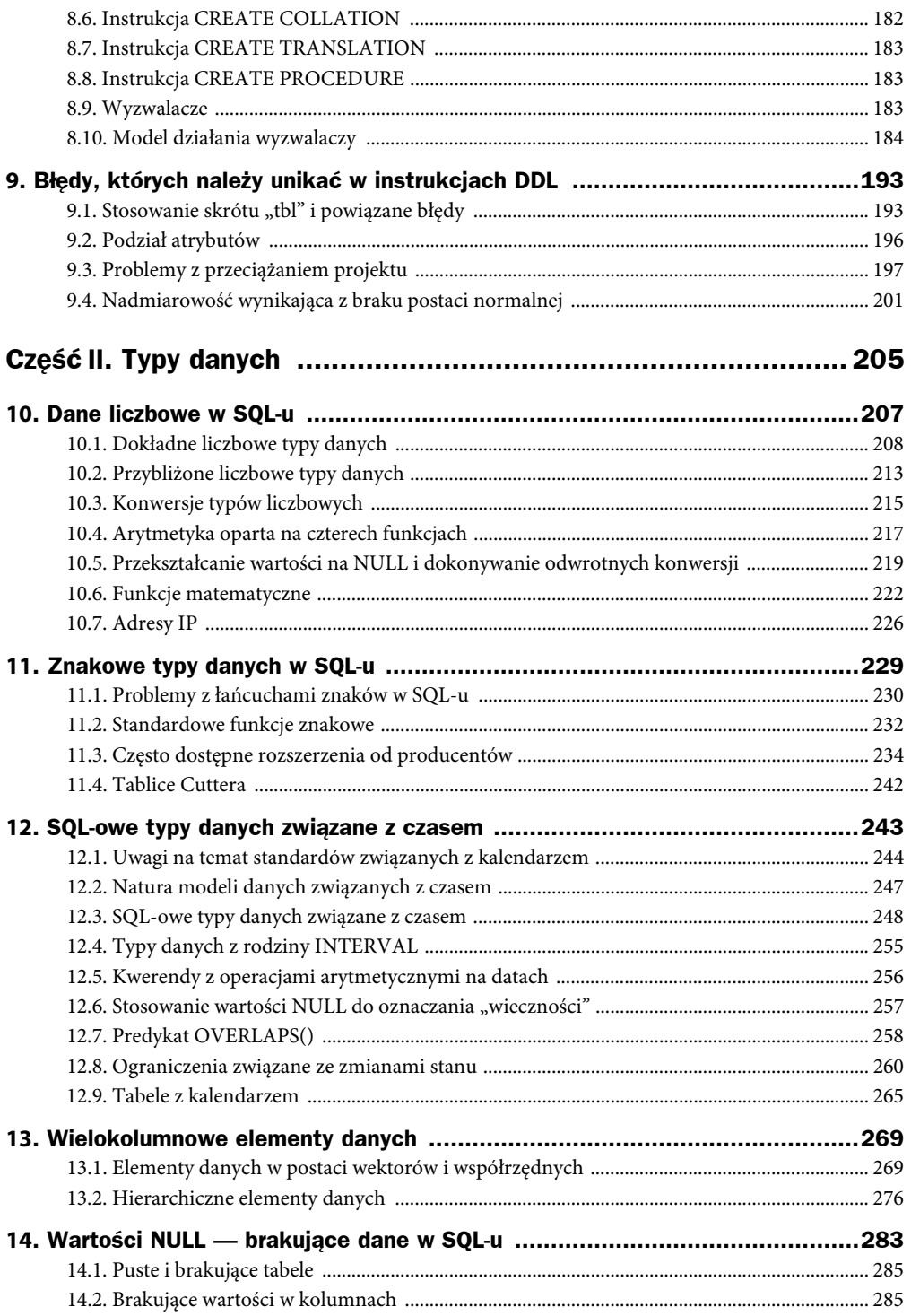

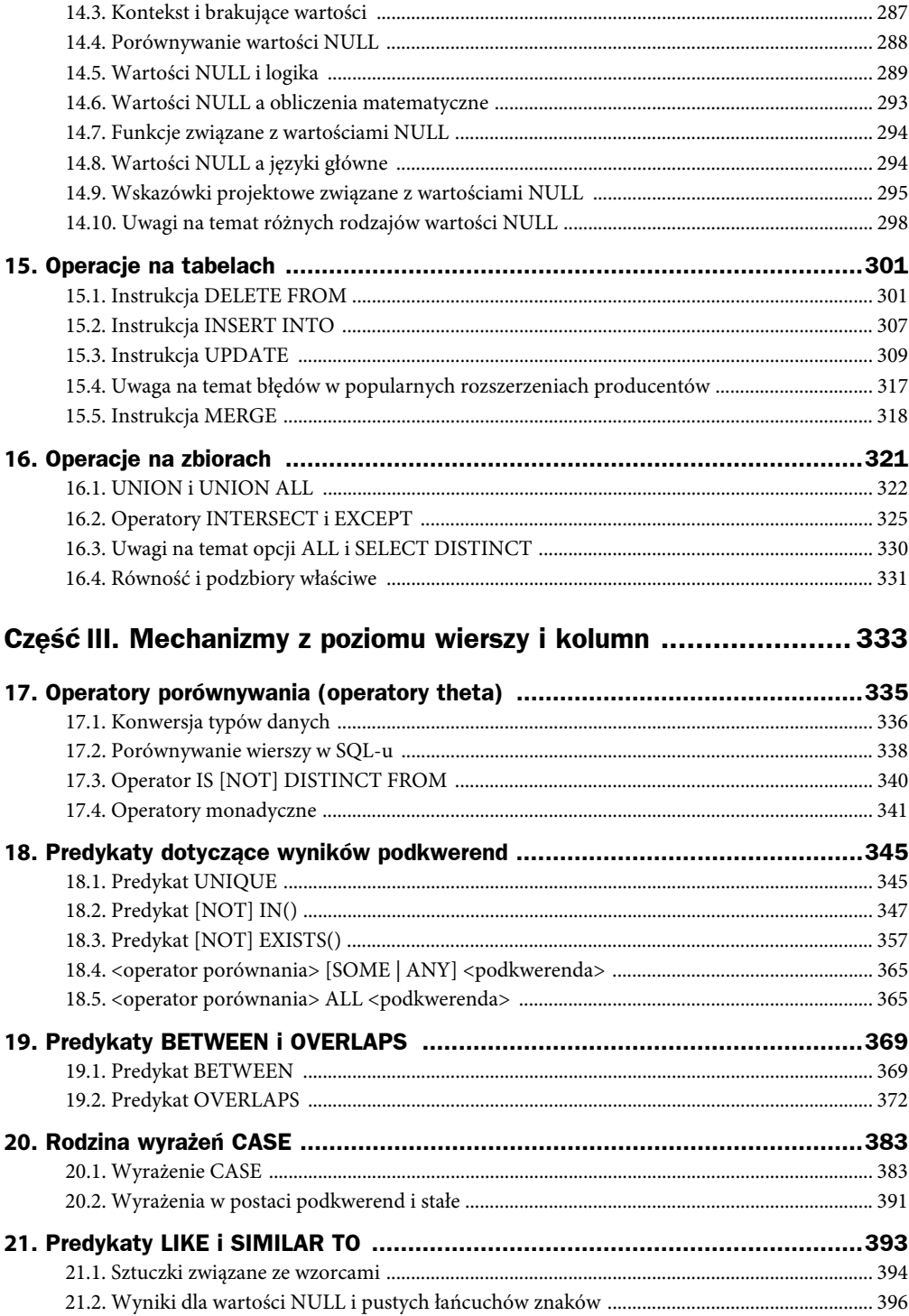

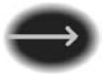

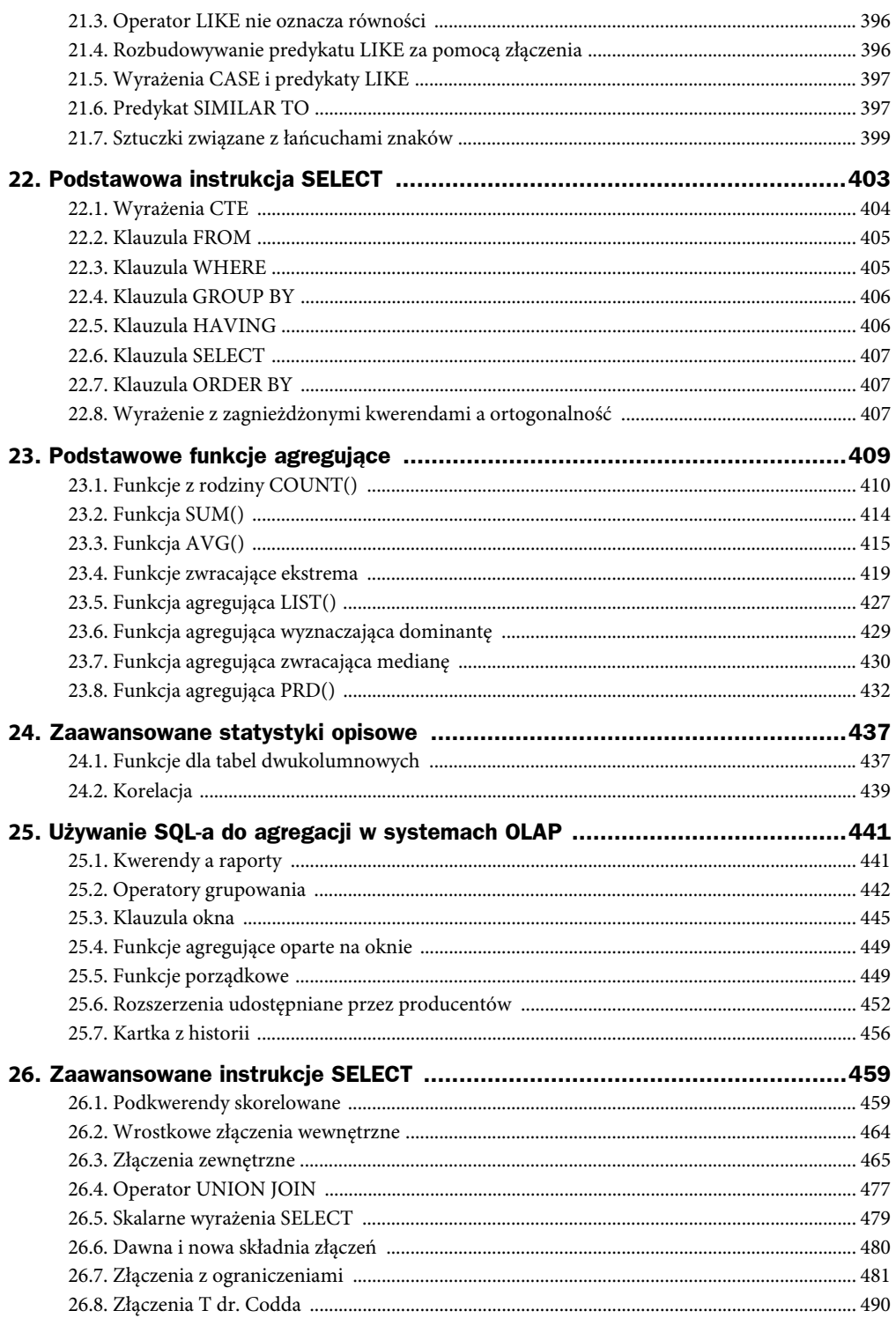

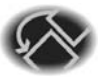

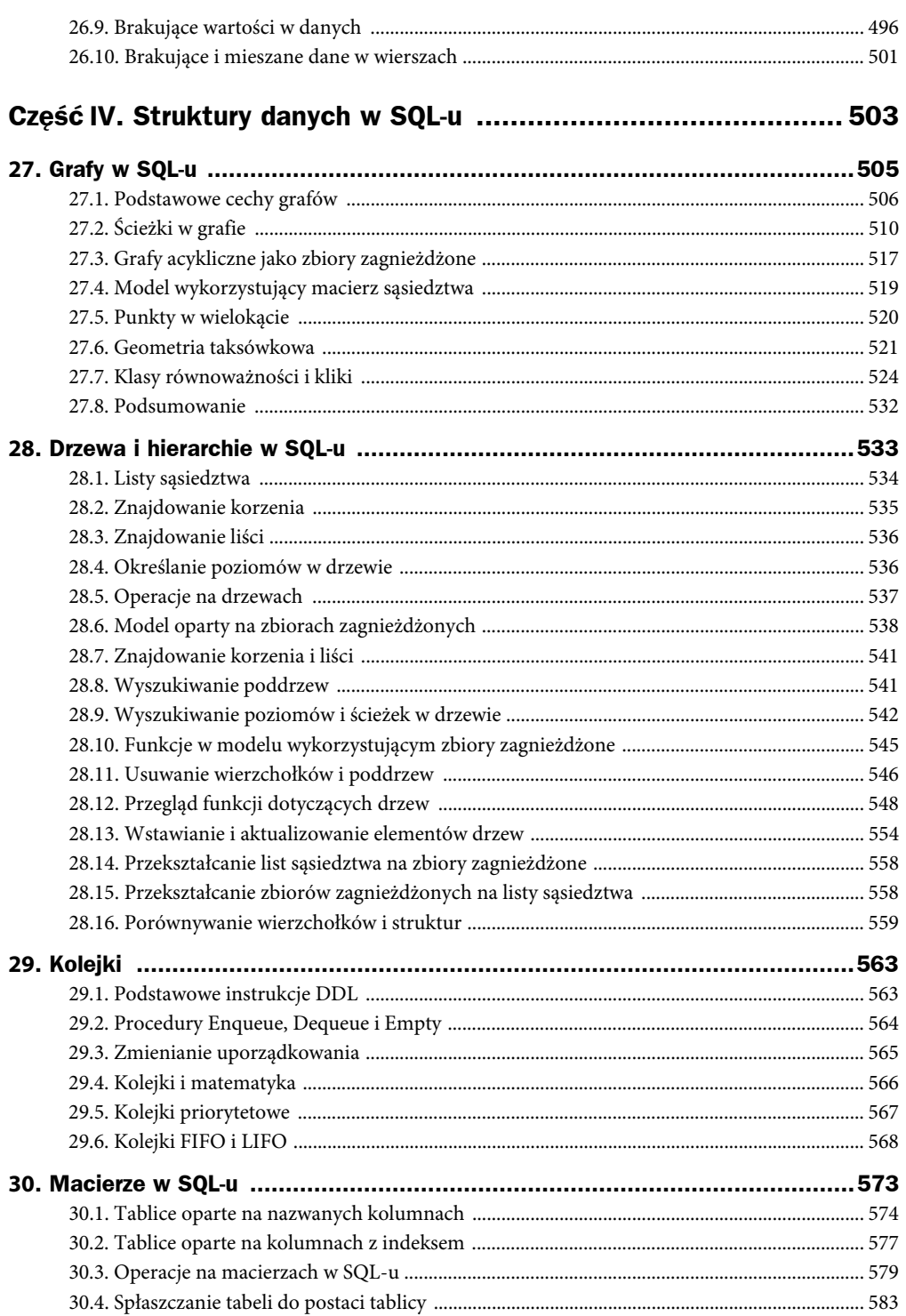

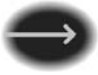

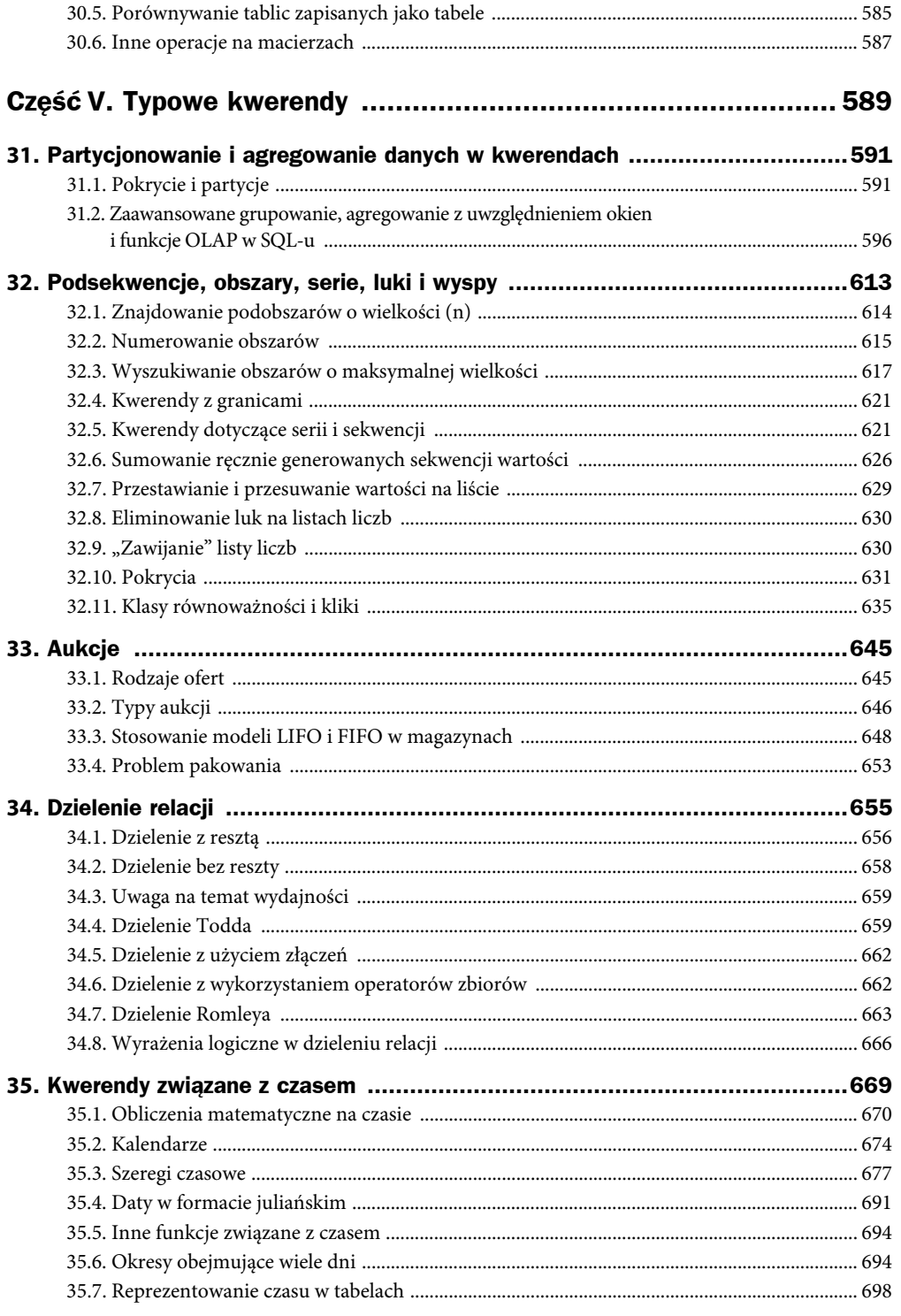

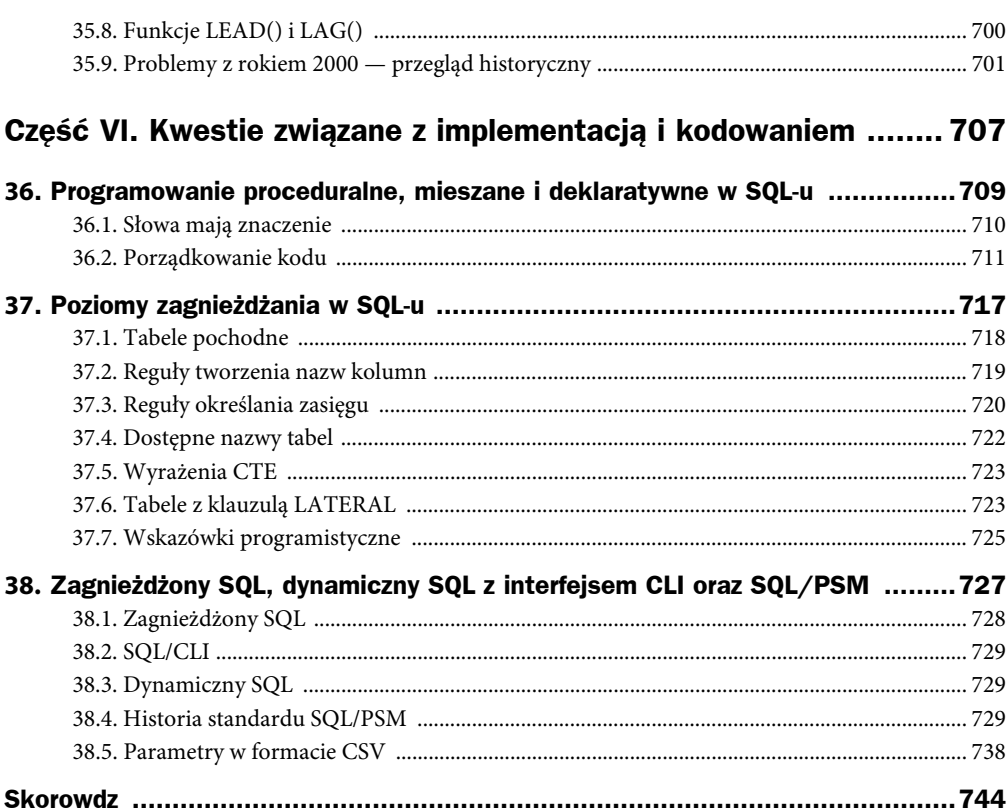

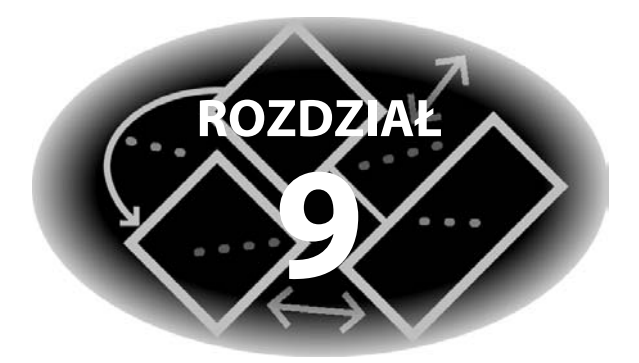

# Błędy, których należy unikać w instrukcjach DDL

OZNAŁEŚ JUŻ podstawowe narzędzia do budowania instrukcji DDL potrzebnych w schemacie. Jednak sama znajomość narzędzi nie oznacza jeszcze, że wiesz, jak się nimi posługiwać. Możesz zapytać o to każdego, kto próbował samodzielnie zajmować się hydrauliką. P

## **9.1. Stosowanie skrótu "tbl" i** powiązane błędy

W czasach kart dziurkowanych i taśm magnetycznych identyfikatory były krótkie i musiały obejmować metadane dla prostych kompilatorów i systemów wykonujących powtarzalne instrukcje. Klasycznym przykładem były języki FORTRAN I i FORTRAN II. Były one oparte na algebrze i używały instrukcji GOTO do zarządzania przepływem sterowania. Występowały w nich tylko dwa liczbowe typy danych — INTEGER i REAL. Nazwy zmiennych miały do sześciu znaków, musiały rozpoczynać się literą i być unikatowe w programie. Deklarowano je, stosując je w instrukcji, a kompilator musiał wywnioskować typ danych na podstawie nazwy. Zmienne rozpoczynające się od liter od I do N reprezentowały liczby całkowite (typ INTEGER), wszystkie pozostałe nazwy oznaczały liczby zmiennoprzecinkowe (typ REAL).

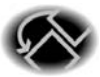

Metadane w przedrostkach nazw elementów danych występowały także w systemach operacyjnych, gdzie sprzęt (na przykład napęd taśmowy lub dyskowy) miał zapisane na stałe nazwy w postaci skrótów literowych lub liczbowych. Nie istniały wtedy nowoczesne kompilatory i nie rozdzielano abstrakcyjnej postaci programu od jego implementacji.

Jednak także obecnie stosowane są przedrostki określające typy danych, na przykład vch\_ (typ VARCHAR(n)), int\_ (typ INTEGER) itd. Angielskie określenie *tibble* (czyli stosowanie skrótu tbl) pochodzi od przedrostka tbl\_ w nazwach tabel. Czasem pojawiają się też przedrostki vw\_ (od *Volkswagen Views*, czyli widoki firmy Volkswagen) i jeszcze gorsze nazwy.

#### **9.1.1. Standard ISO-11179**

Obecnie dostępne są standard ISO-11179 i standardy rozwijane przez jednostkę DM32.8 Meta Data w organizacji *INCITS*. Zgodnie z tymi standardami należy *nazywać rzeczy zgodnie z ich naturą*. Oto co to oznacza:

- 1. Nie należy podawać typów danych (czyli sposobu fizycznego zapisu danych).
- 2. Nie należy stosować przedrostków pk\_ ani fk\_ określających sposób używania danego elementu w tabeli (jako klucza głównego lub obcego).
- 3. Nie należy stosować nazw w formacie "tabela-kolumna", określających lokalizację danego wystąpienia elementu danych.
- 4. Tabele to zbiory, dlatego jako ich nazwy należy stosować rzeczowniki zbiorowe lub w liczbie mnogiej. To oznacza, że nazwa Pracownik jest zła. Pracownicy to lepsza wersja, natomiast właściwe określenie to Personel. Podobnie Drzewo to zły wybór, Drzewa to lepsze rozwiązanie, a Las to poprawna forma. Zapewne już rozumiesz ten wzorzec.
- 5. Nazwa elementu danych może obejmować nazwę atrybutu, podkreślenie i cechę atrybutu. Jeśli ten sam element występuje w jednej tabeli wielokrotnie, jego nazwę można poprzedzić nazwą roli.

Zgodnie ze standardem ISO-11179 nazwy elementów danych powinny mieć format [<rola>\_]<atrybut>\_<cecha>. W przykładzie z pierwotnego dokumentu opisano atrybut tree z cechami takimi jak tree\_diameter, tree\_species i tak dalej. Niektóre cechy nie dotyczą niektórych atrybutów. Na przykład nie trzeba reprezentować cechy employee\_diameter, a cecha employee\_species może okazać się obraźliwa. Cechy atrybutów związane z wartościami ze skal potencjalnie można wykorzystać w tabelach wyszukiwania. Poniżej znajdziesz listę i definicje podstawowych przyrostków, które opisałem w książce *SQL Programming Style*.

i Przyrostek **\_id** oznacza identyfikator. Jest on unikatowy w schemacie i wszędzie tam, gdzie występuje w schemacie, określa jedną *encję*. W tabeli wyszukiwania występują atrybuty i ich wartości, a nie encje, dlatego z definicji takie identyfikatory nie występują w tego typu tabelach. To dlatego określenia takie jak **\_category\_id** czy **\_type\_id** to bardzo złe nazwy. Nigdy nie stosuj określenia <nazwa\_tabeli>**\_id**, które jest nazwą

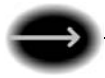

opartą na lokalizacji i informuje, że kolumna prawdopodobnie nie zawiera prawdziwych kluczy. Samo id to zbyt niejasna nazwa, aby była dla kogokolwiek przydatna. Takie nazwy zanieczyszczają słownik danych, gdy trzeba sprawdzać mnóstwo takich samych nazw oznaczających różne elementy danych (często o identycznym, za dużym typie).

- i Przyrostek **\_date** (lub dt) oznacza wymiar czasowy. Dane oznaczają wtedy datę czegoś — zatrudnienia, urodzin, zwolnienia itd. Nie należy tworzyć kolumn o nazwie w postaci samego date.
- ◆ Przyrostek **nbr** (lub num) oznacza numer identyfikacyjny. Jest to łańcuch cyfr (lub znaków alfanumerycznych) określający nazwę czegoś. Nie stosuj przyrostka **\_no**, ponieważ wygląda on jak wartość logiczna (yes lub no). Ja chętniej stosuję nbr niż num, ponieważ jest to skrót często stosowany w kilku językach europejskich.
- i Przyrostek **\_name** lub \_nm to nazwa składająca się z liter i nie wymaga objaśnień. Czasem zbiór takich nazw jest nazywany skalą nominalną.
- ◆ Przyrostek **code** lub **cd** oznacza standardowy kod opracowany przez zaufane źródło poza firmą. Na przykład kod pocztowy jest określany przez Pocztę Polską. Kod jest zrozumiały w określonym kontekście, dlatego nie zawsze trzeba go przekształcać, gdy jest wyświetlany ludziom.
- i Przyrostek **\_size** związany jest ze standardem branżowym lub firmowym i służy do określania wielkości towarów (na przykład ubrań, butów, kopert lub śrub). Zwykle istnieje definiujący rozmiary prototyp przechowywany przez zaufane źródło.
- i Przyrostek **\_seq** oznacza sekwencję (z numerami porządkowymi). Nie jest tym samym co numer identyfikacyjny, ponieważ nie może obejmować luk. Określone są też reguły dotyczące następników w sekwencji.
- i Przyrostek **\_status** określa wewnętrzne kodowanie opisujące stan, który może wynikać z wielu czynników. Na przykład kolumna **credit\_status** może być obliczana na podstawie różnych źródeł. Słowo "status" pochodzi od słowa "state". Można założyć, że istnieją określone dozwolone zmiany stanu. Na przykład stan cywilny może się zmienić na "rozwiedziony" tylko wtedy, gdy obecny stan to "żonaty".
- i Przyrostek **\_cat** określa kategorię, czyli kodowanie oparte na zewnętrznym źródle z odrębnymi grupami encji. Do ustalania przynależności do kategorii powinny służyć bardzo wyraźne formalne kryteria. Przykładem jest klasyfikacja królestw w biologii.
- i Przyrostek **\_class** oznacza wewnętrzne kodowanie bez zewnętrznego źródła, opisujące podkategorię encji. Klasyfikacja powinna odbywać się na podstawie wyraźnych kryteriów formalnych. Przykładem jest tu klasyfikacja roślin w biologii.
- i Przyrostek **\_type** określa kodowanie, które wewnętrznie i zewnętrznie ma to samo znaczenie. Typy są zwykle mniej formalne od klas i mogą się pokrywać. Na przykład prawo jazdy można otrzymać na motor, samochód osobowy, taksówkę, ciężarówkę itd.

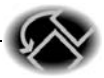

Różnice między typami, klasami i kategoriami dotyczą rosnącej ścisłości algorytmu przypisującego encje do danego typu albo określonej klasy lub kategorii.

Kategorie są bardzo jednoznaczne. Rzadko trzeba zgadywać, czy coś jest zwierzęciem, warzywem, czy minerałem, by przypisać dany obiekt do jednej z tych kategorii.

Klasa to zestaw obiektów o pewnych cechach wspólnych. Istnieją reguły pozwalające stwierdzić, że zwierzę jest ssakiem lub gadem. W niektórych sytuacjach reguły nie są oczywiste (na przykład w przypadku składających jaja ssaków australijskich), przy czym wyjątki często są zaliczane do odrębnej kategorii (tu są nią stekowce).

Typy są najmniej ścisłe spośród trzech omawianych sposobów klasyfikowania i mogą wymagać subiektywnej oceny. Na przykład w niektórych stanach trójkołowce są uznawane za motocykle, natomiast w innych — za samochody. W jeszcze innych stanach trójkołowce są traktowane jak samochody tylko wtedy, jeśli mają bieg wsteczny.

W praktyce wszystkie trzy pojęcia często stosuje się w różnych kontekstach. Na przykład określanie wartości kolumny **blood\_type** (z grupą krwi) odbywa się w wyniku procedury laboratoryjnej i ma prowadzić do jednoznacznego ustalenia wartości ze zbioru {A, B, AB, 0}. Zachowaj zgodność ze standardem branżowym, nawet jeśli narusza to przedstawione wcześniej definicie.

#### **9.1.2. Bwãdy zwiØzane z typami danych i ograniczeniami**

Pomyśl o używanym typie danych. Jeśli element danych jest używany w obliczeniach, musi być typu liczbowego. Nie powinien być łańcuchem znaków ani typem związanym z czasem. Podobnie dla danych reprezentujących czas stosuj typy związane z czasem, a nie łańcuchy znaków. Łańcuchy znaków są odpowiednie dla skal i numerów identyfikacyjnych. Szczegółowe informacje znajdziesz w książce *SQL Programming Style* (Morgan Kaufmann, 2005; ISBN: 978-0120887972).

Najczęstszy błąd dotyczący ograniczeń polega na ich pomijaniu. Ograniczenia są przekazywane do optymalizatora i poprawiają jakość kodu — chronią integralność danych. Po ich utworzeniu są używane dla każdej instrukcji wykonywanej na danym obiekcie zbudowanym za pomocą DDL-a. *Za każdym razem działają w ten sam sposób*.

### **9.2. Podziaw atrybutów**

Podział atrybutów przyjmuje wiele form. Występuje, gdy używany jest jeden atrybut, ale jego wartości są umieszczane w schemacie w różnych miejscach. Wymaga to ponownego poskładania pierwotnego faktu, aby móc go zastosować. Najczęściej występującą formą podziału atrybutów jest tworzenie dla każdej wartości odrębnych tabel. Inna postać to tworzenie w tej samej tabeli odrębnych wierszy z częściami poszczególnych wartości. Te problemy łatwiej będzie zrozumieć na podstawie przykładów.

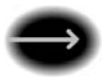

#### **9.2.1. Podziaw atrybutów na poziomie schematu**

Ten problem polega na umieszczeniu jednego schematu w wielu bazach. Zamiast tworzyć jedną bazę firmy, dane poszczególnych jednostek są zapisywane w odrębnych bazach. Podzielone bazy trzeba połączyć, by uzyskać kompletny model danych. Sytuacja ta różni się od podziału schematu na partycje. Schemat podzielony na partycje nadal jest jednostką logiczną.

#### **9.2.2. Podziaw atrybutów na poziomie kolumny**

Kolumna powinna być wartością *skalarną*. Nie oznacza to, że musi być wartością *atomową*. Określenie "atomowość" pochodzi od greckiego słowa "a-toma" oznaczającego "bez części". Skalarność oznacza, że dana wartość jest pomiarem na skali. Pomyśl o lokalizacji geograficznej. Para (długość, szerokość) określa *jedną* lokalizację, ale obejmuje *dwie* kolumny. W celu zlokalizowania obiektu na kuli ziemskiej możesz też zastosować jedną liczbę **HTM** (ang. *Hierarchical Triangular Mesh*).

Jeśli wartość nie jest atomowa, potrzebne są ograniczenia gwarantujące, że jej łączone komponenty są prawidłowe.

#### **9.2.3. Podziaw atrybutów na poziomie tabeli**

Gdybym zamierzał utworzyć bazę danych z osobnymi tabelami z męskimi i żeńskimi pracownikami, natychmiast zauważyłbyś, że należy zbudować tylko jedną tabelę z kolumną z kodem płci. Tabelę można potem podzielić na podstawie tej kolumny (sex\_code). Ta sytuacja jest oczywista, jednak zdarzają się też bardziej subtelne przypadki.

## **9.3. Problemy z przeciążaniem projektu**

Niewłaściwy podział atrybutu skutkuje rozbiciem faktu na fragmenty w tabeli. Przeładowywanie to odwrotny problem — polega na umieszczaniu zbyt wielu elementów w schematach, tabelach i kolumnach.

#### **9.3.1. Przeciążanie na poziomie schematu**

Wymyśliłem zwrot "samochód, kalmar i Lady GaGa", aby opisać umieszczanie w jednostce logicznej pomieszanych i niepowiązanych danych. Na poziomie schematu oznacza to obciążanie jednej bazy danych zbyt wieloma zadaniami. Może tak się stać, gdy dwa systemy wyglądają podobnie, dlatego programista rozszerza istniejący model danych.

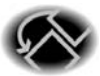

#### **9.3.2. Przeciążanie na poziomie tabeli**

Choć tabele można przeładować na wiele sposobów, koszmarem, który często się powtarza, są tabele **OTLT** (ang. *One True Look-up Table*). Związane jest to z umieszczeniem WSZYSTKICH kodowań w jednej dużej tabeli, gdy należy utworzyć osobne tabele dla poszczególnych kodowań. Myślę, że to Paul Keister był pierwszą osobą, która wymyśliła zwrot OTLT. Don Paterson (*http://www.sqlservercentral.com*) w jednym ze swoich artykułów nazwał tę technikę **MUCK** (ang. *Massively Unified Code-Key*).

Argumentem na rzecz takich tabel jest to, że potrzebna jest tylko jedna procedura do zarządzania *wszystkimi* kodowaniami i jedna generyczna funkcja do ich wywoływania (funkcja typu "samochody, kalmary i Lady GaGa"). Ta technika pojawia się nieustannie, warto jednak uhonorować Paula Keistera jako pierwszego, który nadał jej nazwę. Pomysł polega na tym, by utworzyć jedną tabelę do wyszukiwania wszystkich kodów ze schematu. Taka tabela zwykle wygląda mniej więcej tak:

```
CREATE TABLE OTLT -- Generyczne_Wyszukiwania?
(generic_code_type CHAR(10) NOT NULL, -- Okropne nazwy!
 generic code value VARCHAR(255) NOT NULL, -- Zwróć uwagę na wielkość!
 generic description VARCHAR(255) NOT NULL, -- Zwróć uwagę na wielkość!
 PRIMARY KEY (generic code value, generic code type));
```
Elementy danych są teraz traktowane jak metadane, dlatego mają okropne nazwy. Kolumny nie reprezentują tu nic konkretnego — są "magicznymi" generycznymi miejscami na dowolne wartości. Dlatego jeśli schemat obejmuje znane z bibliotek kody **DDC** (ang. *Dewey Decimal Classification*), kody chorób w systemie **ICD** (ang. *International Classification of Diseases*) i dwuliterowe kody państw w standardzie ISO-3166, wszystkie te dane będą znajdować się w jednej wielkiej tabeli.

Zacznijmy od problemów z instrukcjami DDL, a następnie przejdźmy do okropnych kwerend, które trzeba pisać (lub ukrywać w widokach), gdy stosowana jest taka tabela. Wróćmy do pierwotnych instrukcji DDL i dodajmy ograniczenie CHECK() do kolumny code type. W przeciwnym razie w wyniku literówki użytkownik może "wymyślić" nowy system kodowania.

Kody DDC i ICD są liczbowe i mają ten sam format. Składają się z trzech cyfr, kropki i dalszych cyfr (zwykle trzech). Jednak kody ISO-3166 są literowe. Ups — potrzebne będzie następne ograniczenie CHECK, które sprawdzi wartość kolumny code\_type i ustali, czy łańcuch znaków ma właściwy format. Teraz tabela będzie wyglądać tak (jeśli oczywiście ktoś spróbuje zbudować ją w prawidłowy sposób, co zdarza się rzadko):

```
CREATE TABLE OTLT
(generic_code_type CHAR(10) NOT NULL
 CHECK(generic code type IN ('DDC', 'ICD', 'ISO3166', ..),
  generic_code_value VARCHAR(255) NOT NULL,
  CONSTRAINT Valid_Generic_Code_Type
```
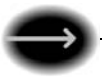

```
 CHECK (CASE WHEN generic_code_type = 'DDC'
            AND generic code value
             LIKE '[0-9][0-9][0-9].[0-9][ 0-9][ 0-9]'
             THEN 'T'
            WHEN generic code type = 'ICD'AND generic code value
             LIKE '[0-9][0-9][0-9].[0-9][0-9][0-9]'
             THEN 'T'
            WHEN generic code type = 'ISO3166'
            AND generic code value LIKE '[A-Z][A-Z]'
            THEN 'T' E LSE 'F' END = 'T'),
generic description VARCHAR(255) NOT NULL,
PRIMARY KEY (generic code value, generic code type));
```
Ponieważ typowa baza danych w aplikacji może obejmować dziesiątki kodów, należy stosować się do przedstawionego wzorca tak długo, jak to konieczne. Efekt nie jest zachęcający, prawda? Pomyśl teraz, co się stanie po dodaniu nowych wierszy do tabeli OTLT.

```
INSERT INTO OTLT
(generic_code_type, generic_code_value, generic_description)
 VALUES ('ICD', 259.0, 'Inadequate Genitalia after Puberty'),
         ('DDC', 259.0, 'Christian Pastoral Practices & Religious
                         Orders');
```
Jeśli popełnisz błąd w kolumnie generic\_code\_type w trakcie wstawiania, aktualizowania lub usuwania danych, otrzymasz niewłaściwą wartość. Jeżeli w kwerendzie użyjesz błędnej wartości kolumny generic\_code\_type, efekty mogą być zaskakujące. Znalezienie takiego błędu może okazać się naprawdę trudne, gdy w jednym ze schematów o podobnych strukturach występują nieużywane kody.

Następną rzeczą, jaką warto zauważyć w tej tabeli, jest to, że używane są długie kolumny typu VARCHAR(n) lub, co jeszcze gorsze, typu NVARCHAR(n). Ustawiana długość łańcuchów znaków (*n*) jest często jedną z największych dozwolonych w danym produkcie SQL-owym.

Ponieważ nie wiesz, jakie dane znajdą się w tabeli, nie da się przewidzieć i uwzględnić w projekcie bezpiecznej i rozsądnej wielkości maksymalnej. Ograniczenie wielkości trzeba umieścić w klauzuli WHEN w drugim ograniczeniu CHECK() dotyczącym kolumn code\_type i code\_value. Możesz też pogodzić się z istnieniem kodów o stałej długości większej niż konieczna.

Duża pojemność kolumny sprzyja wprowadzaniu błędnych danych. Jeśli udostępnisz kolumnę typu VARCHAR(n), możesz otrzymać łańcuch znaków z wieloma spacjami i dziwnym znakiem na końcu. Jeżeli utworzysz kolumnę typu NVARCHAR(255), ktoś może zapisać w niej buddyjską sutrę chińskimi znakami w kodowaniu Unicode.

Pomyśl teraz o problemach związanych z używaniem opisanej tabeli OTLT w kwerendach. Zawsze konieczne jest podanie wartości kolumny generic\_code\_type, a także szukanej wartości.

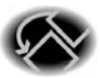

```
SELECT P1.ssn, P1. lastname, .., L1. generic description
FROM OTLT AS L1, Personnel AS P1
WHERE L1.generic code type = 'ICD'
 AND L1.generic code value = P1.disease code
  AND ..;
```
W tej przykładowej kwerendzie trzeba znać wartość kolumny generic\_code\_type powiązaną z kolumną disease\_code z tabeli Personnel, a także wartości innych kolumn z kodami. Jeśli jednak wpiszesz błędną wartość kolumny generic\_code\_type, i tak możesz otrzymać jakiś wynik.

Ponadto trzeba uwzględnić dodatkowe zasoby na konwersję typów. Dla niektórych kodów bardziej naturalny może okazać się typ liczbowy niż VARCHAR(n), aby zapewnić poprawne sortowanie danych. Dopełnianie łańcuchów cyfr zerami na początku wymaga dodatkowych zasobów i jest ryzykowne, jeśli programiści nie uzgodnili, ilu zer należy używać.

Gdy kwerenda jest wykonywana, trzeba pobrać całą tabelę wyszukiwania — nawet jeśli używanych jest tylko kilka kodów. Jeżeli jeden kod znajduje się na początku obszaru pamięci fizycznej, a drugi — na końcu, potrzebnych może być wiele operacji zmiany strony i zapisu danych w pamięci podręcznej. W trakcie aktualizowania tabeli OTLT trzeba zablokować ją do czasu wykonania zadania. Przypomina to noszenie ze sobą wielu tomów encyklopedii, gdy potrzebny jest tylko jeden artykuł z czasopisma.

Rozważ teraz dodatkowe koszty związane ze stosowaniem w tabeli dwuczęściowego klucza obcego:

```
CREATE TABLE EmployeeAbsences
(..
 generic code type CHAR(3) -- Niezbędna minimalna długość
  DEFAULT 'ICD' NOT NULL
 CHECK (generic code type = 'ICD'),
 generic code value CHAR(7) NOT NULL, -- Niezbędna minimalna długość
 FOREIGN KEY (generic code type, generic code value)
 REFERENCES OTLT (generic code type, generic code value),
  ..);
```
Teraz trzeba przekształcić typy znakowe, co oznacza dodatkowe koszty. Co gorsza, kody ICD mają naturalną wartość domyślną (000.000 oznacza brak diagnozy), natomiast dla kodów DDC taka wartość nie istnieje. W starszych systemach kodowania często stosowano same dziewiątki, aby przedstawić wartość "różne". Dzięki temu takie dane po sortowaniu trafiały na koniec raportów w platformach w COBOL-u. Podobnie jak nie istnieje "magiczny i uniwersalny" identyfikator, tak nie ma też "magicznej i uniwersalnej" wartości domyślnej. Opisane podejście oznacza więc utratę jednego z najważniejszych mechanizmów SQL-a.

Podejrzewam, że to rozwiązanie zostało wymyślone przez programistów obiektowych, którzy traktują je jak rodzaj polimorfizmu w SQL-u. Dla nich tabela jest klasą (choć jest to nieprawdą), dlatego powinna działać polimorficznie (choć tak się nie dzieje).

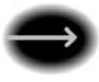

#### **9.3.3. PrzeciØĚenie na poziomie kolumn**

Jeśli nazwa kolumny wymaga wielu członów, jest źle sformułowana. Przyjrzyj się tabeli reprezentującej arkusz z rejestrem przyjść i wyjść.

```
CREATE TABLE Clipboard
(emp_name CHAR(35) NOT NULL,
 signature timestamp TIMESTAMP DEFAULT CURRENT TIMESTAMP NOT NULL,
 signature type CHAR(3) DEFAULT 'IN' NOT NULL
  CHECK (signature_type IN ('IN', 'OUT')),
 PRIMARY KEY (emp name, signature type));
```
Rzeczywistą nazwą kolumny signature timestamp powinno być in or out signature timestamp. Gdy chce się wykonać dowolną prostą kwerendę, trzeba podać dwa wiersze w złączeniu zewnętrznym typu *self-join*, aby otrzymać parę z czasem przyjścia i czasem wyjścia każdego pracownika.

Oto prawidłowy projekt:

```
CREATE TABLE Clipboard
(emp_name CHAR(35) NOT NULL,
 sign in time TIMESTAMP DEFAULT CURRENT TIMESTAMP NOT NULL,
  sign_out_time TIMESTAMP, -- NULL oznacza bieĪący czas
 PRIMARY KEY (emp_name, sign_in_time));
```
Jeden atrybut — czas pracy — trzeba zamodelować w standardowym SQL-u za pomocą *dwóch kolumn*. Tu jednak rozbito go na wiersze identyfikowane za pomocą kodu z metadanymi, informującego, który kraniec przedziału czasowego reprezentuje każda wartość. Gdyby wartościami były długość i szerokość geograficzna, natychmiast dostrzegłbyś problem i umieścił obie części jednego atrybutu (lokalizacji geograficznej) w tym samym wierszu.

W skrajnym przypadku w tym błędnym podejściu używana jest opcja z metadanymi do określania zawartości kolumny, która obejmuje zupełnie różne i niepowiązane atrybuty.

## **9.4. NadmiarowoĆÚ wynikajØca z braku postaci normalnej**

Przyjrzyj się tabeli używanej do obliczania odległości w linii prostej między podanymi na liście miastami.

```
CREATE TABLE City_Coords
(city_name VARCHAR(25) NOT NULL PRIMARY KEY,
  city_latitude FLOAT NOT NULL
  CHECK (city_latitude BETWEEN –1.57079633 AND + 1.57079633)
 city longitude FLOAT NOT NULL,
  CHECK (city_longitude BETWEEN –3.14159265 AND +3.14159265));
```
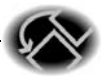

Możesz użyć kwerendy ze wzorem na dystans między punktami na sferze, aby otrzymać odległość. Ta tabela jest bardzo zwięzła, jednak obliczenia matematyczne dla każdej pary miast generują pewne koszty.

Rozważ teraz tabelę o tym samym przeznaczeniu, która wyszukuje odległość między dowolnymi dwoma miastami z listy.

```
CREATE TABLE City_Distances
(origin city name VARCHAR(25) NOT NULL,
 destination city name VARCHAR(25) NOT NULL,
 PRIMARY KEY (origin city name, destination city name),
 CHECK (origin city name < destination city name)
 linear distance DECIMAL (7,2) NOT NULL
 CHECK (linear distance >= 0));
```
Teraz można posortować nazwy dwóch miast i sprawdzić odległość między nimi. Dla (*n*) miast tabela zawiera ~(n²/2) wierszy. Można stosować argumenty związane z wydajnością i innymi aspektami, ważne jest jednak to, że obie tabele wykonują w schemacie to samo zadanie. Obie są znormalizowane, *jednak jedna z nich jest nadmiarowa*. W branży informatycznej mówi się, że programista, który nosi dwa zegarki, nigdy nie wie, jaka jest godzina. Dlatego posługuję się zasadą "jeden fakt, jeden sposób, jedno miejsce, jeden czas" do definiowania normalizacji.

#### **9.4.1. Sprzeczne relacje**

Dalej opisana jest reguła biznesowa, która wydaje się sensowna, póki jej się bliżej nie przyjrzeć. Zespół sprzedawców odpowiada za każdego klienta, do którego przypisany jest jeden z członków danego zespołu (sprzedawca). Za pozostałych klientów zespół nie odpowiada. Dlatego dla danego klienta należy poszukać przypisanego do niego sprzedawcy, a gdy ten jest niedostępny, trzeba zgłosić się do zespołu. W takiej sytuacji występują dwie możliwości pozbycia się nadmiarowej relacji.

Nadmiarowość można wyeliminować, usuwając relację "jest odpowiedzialny za" między zespołem a klientem. Uzyskany model zawiera tyle samo informacji co przed wyeliminowaniem nadmiarowości.

```
-- To najprostsza tabela w schemacie
CREATE TABLE SalesTeams
(sales_team_id INTEGER NOT NULL PRIMARY KEY,
 sales team name CHAR(10) NOT NULL);
CREATE TABLE Salespersons
(sales person id INTEGER NOT NULL PRIMARY KEY,
 sales person name CHAR(15) NOT NULL,
 sales team id INTEGER NOT NULL
 REFERENCES SalesTeams(sales team id)
  ON UPDATE CASCADE);
```
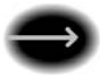

Co zrobić, jeśli przypisany do klienta sprzedawca jest niedostępny? Potrzebna jest możliwość ustawienia wartości NULL i przejścia na poziom zespołu, by pomóc klientowi.

```
CREATE TABLE Customer_Assignments
(customer_id INTEGER NOT NULL PRIMARY KEY,
 responsible sales team id INTEGER NOT NULL
 REFERENCES SalesPerson(sales team id)
  ON UPDATE CASCADE,
  responsible_sales_person_id INTEGER
 REFERENCES Salespersons(sales person id)
  ON UPDATE CASCADE);
```
Druga możliwość polega na kontrolowaniu nadmiarowości za pomocą operacji DRI. Ponieważ dwa klucze obce wymagające synchronizacji znajdują się w tym samym wierszu, potrzebna jest tylko jedna aktualizacja. Zespół o danym **identyfikatorze** może (ale nie musi) obejmować sprzedawców, ale sprzedawca musi być przydzielony do jakiegoś zespołu.

```
-- To ta sama prosta tabela
CREATE TABLE SalesTeams
(sales_team_id INTEGER NOT NULL PRIMARY KEY,
 sales team name CHAR(10) NOT NULL);
CREATE TABLE Salespersons
(sales person id INTEGER NOT NULL PRIMARY KEY,
 sales person name CHAR(15) NOT NULL,
 sales team id INTEGER NOT NULL
 REFERENCES SalesTeams(sales team id)
  ON UPDATE CASCADE,
 UNIQUE (sales person id, sales team id));
CREATE TABLE Customer_Assignments
(customer_id INTEGER NOT NULL PRIMARY KEY,
 sales team id INTEGER NOT NULL,
  sales_person_id INTEGER
 REFERENCES Salespersons(sales person id)
  ON UPDATE CASCADE
  ON DELETE SET NULL,
 FOREIGN KEY (sales person id, sales team id)
 REFERENCES Salespersons (sales person id, sales team id)
  ON UPDATE CASCADE);
```
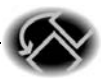

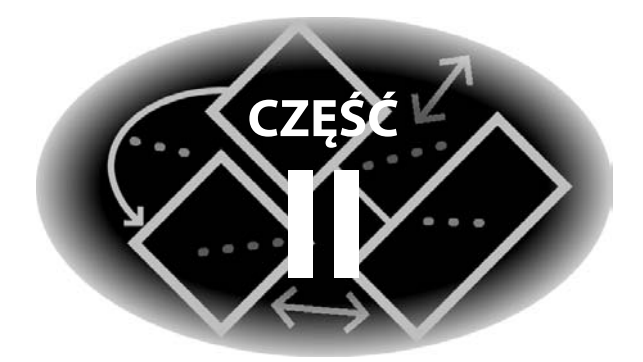

# Typy danych

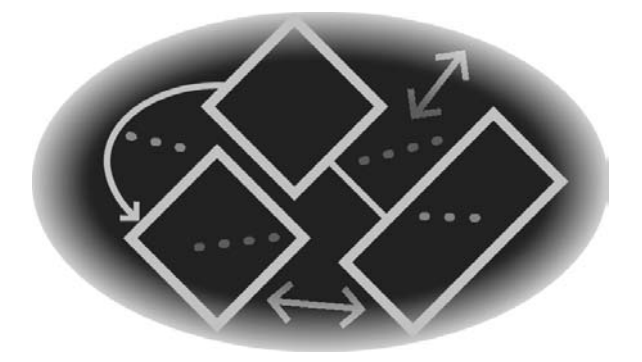

## Skorowidz

#### **A**

ACID, 32 adres IP, 226 IPv6, 274 agregacja, 110, 591, 596 w systemach OLAP, 441 aktualizowanie, 312 stanu magazynu, 651 wierzchołków, 554 algebra boolowska, 289 algorytm Metaphone, 238 NYSIIS, 241 Soundex, 235 aliasy tabel, 638 alokacja pamięci, 186 ANSI SQL, 40 arytmetyka, 217 atomowość, 33 atrybuty, 112, 196 aukcje, 645 angielskie, 646 holenderskie, 646 japońskie, 646 w modelu Vickrey, 647

#### **B**

bajty, 208 BASE, 43 bazy danych OLAP, 596 OLTP, 596 BCD, Binary-Coded Decimal, 208 BCNF, 96 bity, 208 blok <definicja asercji>, 21 <definicja kolejności sortowania>, 22 <definicja tłumaczenia>, 22 <definicja zestawu znaków>, 21 <instrukcja grant>, 21 <lista kolumn widoku>, 124 błędy, 46, 193 w rozszerzeniach producentów, 317 BNF, Backus-Naur Form, 67 brakujące liczby, 623 odczyty, 498

okresy, 684 wartości, 287 w danych, 496, 501 w kolumnach, 285 brudny odczyt, dirty read, 35 zapis, dirty write, 35

#### **C**

CAP, 43 cechy grafów, 506 ciągłość okresów, 680 CSV, Comma Seperated Values, 739 CTE, Common Table Expression, 404, 723 cykle, 140 czas, 243, 669, 670 końcowy, 690 początkowy, 690 trwania, 699 czwarta postać normalna, 4NF, 98

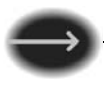

#### **D**

dane liczbowe, 207 data, 670 format juliański, 691 DCL, Data Control Language, 20 DDC, Dewey Decimal Classification, 150, 198 DDL, Data Declaration Language, 20, 107 definicje kolumn, 52 deklarowanie łańcuchów znaków, 400 denormalizacja, 79 diagram zmian stanu, 260 diagramy ER, 24, 25 DKNF, 101 długości ścieżek, 510 długość geograficzna, 270 DML, Data Manipulation Language, 86 DNS, Domain Name System, 44 dodawanie elementów, 531 macierzy, 580 dominanta, 429 dopasowywanie fonetyczne, 235 dostępność, 43 DRI, Declarative Referential Integrity, 25 druga postać normalna, 2NF, 93 drzewa, 533 aktualizowanie wierzchołków, 554 funkcje, 548 liść, 536 określanie poziomów, 536 określanie wysokości, 542 przenoszenie poddrzewa, 555 usuwanie poddrzewa, 537, 546 usuwanie wierzchołków, 546 wstawianie poddrzew, 538 wyszukiwanie poddrzew, 541 wyszukiwanie poziomów, 542

wyszukiwanie ścieżek, 542 zapełnianie luk, 547 znajdowanie korzenia, 535 duplikaty w tabeli, 305 dynamiczny SQL, 729 dzielenie bez reszty, 658 relacji, 655 Romleya, 663 Todda, 659 z resztą, 656 z użyciem złączeń, 662 z wykorzystaniem operatorów zbiorów, 662

#### **E**

EKNF, 95 ekstrema, 419 elementy danych, 269, 276 eliminowanie luk, 630 encie, 24 EOF, end of file, 22, 178 ER, Entity-Relationship, 24

#### **F**

fantomowe dane, phantom, 35 FIFO, first-in, first-out, 568, 648 FIPS, 338 format CSV, 738 juliański, 691 formaty dat i czasu, 249, 250. 337, 670 wyświetlania danych, 338 funkcja AVG(), 415, 606 BIT\_LENGTH, 233 CAST, 217, 399, 467 CEILING(), 225 CHAR\_LENGTH, 233 COALESCE(), 220, 386, 473, 713, 714 CORR, 438, 439 COUNT, 410, 659 COVAR\_POP, 438

COVAR\_SAMP, 438 CUME\_DIST, 450, 605 DENSE\_RANK(), 450, 605 EXP(), 225 FIRST, 455, 609 FLOOR(), 225, 692 GREATEST(), 225, 424 LAG, 453, 608, 700 LAST, 455, 609 LEAD, 453, 608, 700 LEAST(), 225, 424 LIST(), 427, 428 LN(), 225, 434 LOWER, 231 MAKEDATE, 688 MAX, 419 MOD(), 222 NEXT VALUE FOR, 68 NTILE, 611 NULLIF(), 219, 386 obliczająca IRR, 162 OCTET\_LENGTH, 233 PERCENT\_RANK(), 450, 605 POSITION, 233 POWER, 228 PRD(), 432, 433, 434 RANK(), 449, 605 REGR\_AVGX, 438 REGR\_AVGY, 438 REGR\_COUNT, 438 REGR\_INTERCEPT, 438 REGR\_R2, 438 REGR\_SLOPE, 438 REGR\_SXX, 438 REGR\_SXY, 438 REGR\_SYY, 438 REPLACE, 234 REPLICATE, 234 ROUND(), 225 ROW\_NUMBER(), 431 SIGN(), 222 SPACE, 234 SQRT(), 224 STDDEV\_POP, 438 STDDEV\_SAMP, 438 SUBSTRING, 233 SUM(), 414

funkcja TRIM, 233 TRUNCATE(), 225 UPPER, 231 VAR\_POP, 437 VAR\_SAMP, 437 funkcje agregujące, 409, 429, 449, 476, 604 dla tabel dwukolumnowych, 437 matematyczne, 222 odwrotne, 155 OLAP, 600 porządkowe, 449, 604 wykładnicze, 224 z algorytmem Soundex, 235 zdefiniowane przez użytkownika, 709 znakowe, 232 związane z czasem, 670, 694 związane z wartościami NULL, 294 związane ze skalą, 225 zwracające ekstrema, 419, 421, 424

#### **G**

GAAP, 266 generalnie dostępny, basically available, 44 geometria taksówkowa, 521, 523 globalne tabele stałych, 164 główna tabela wyszukiwania, 151 GMT, Greenwich Mean Time, 246 graf skierowany, 533 grafy, 505, 637 acykliczne, 517 dla relacji równoważności, 525 krawędzie, 507 stopień wchodzący, 508 stopień wychodzący, 508 ścieżki, 507, 510 wierzchołki, 506, 508

wyświetlanie ścieżek, 513 wyznaczanie ścieżek, 511 grupowanie, 442 łańcuchów znaków, 232 zaawansowane, 596

#### **H**

hierarchiczne elementy danych, 276 tabele pomocnicze, 150 HTM, Hierarchical Triangular Mesh, 111

#### **I**

IANA, 274 implementacja, 707 implikacja logiczna, 388 indeksowanie, 127 informacje o czasie, 252 instrukcja, 730 CASE, 733 CLOSE, 190 COALESCE(), 172 COMMIT, 33 CREATE ASSERTION, 28, 180 CREATE CHARACTER SET, 72 CREATE COLLATION, 73, 182 CREATE DOMAIN, 65, 181 CREATE FUNCTION, 736 CREATE PROCEDURE, 183, 736 CREATE SCHEMA, 179 CREATE SEQUENCE, 66, 67 CREATE TABLE, 50, 134 CREATE TRANSLATION, 73, 183 CUBE, 444, 599 DEALLOCATE CURSOR, 190 DECLARE CURSOR, 186

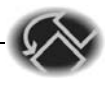

DELETE FROM, 22, 301, 305 FETCH, 38, 188 FOR, 738 GET DIAGNOSTICS, 36 GOTO, 193 GROUP BY GROUPING SET, 442, 598 IF, 733 INSERT INTO, 307 LEAVE, 735 LOOP, 735 MERGE, 312, 318 OPEN, 188 PRINT, 735 REFRESH TABLE, 135 REPEAT, 735 RESIGNAL, 732 ROLLBACK, 33, 35 ROLLUP, 443, 599 Schema, 19 SELECT, 403–408, 459 SET TRANSACTION, 36 SIGNAL, 732 UNION, 322, 466 UNION ALL, 71, 322, 323 UPDATE, 309, 315, 686 instrukcie CALL, 736 DDL, 193, 563 warunkowe, 733 interfejs CLI, 728 WIMP, 144 interpolacja, 162 IRR, Internal Rate of Return, 153 iteracyjne wyznaczanie ścieżek, 511 izolacja, 34, 36 snapshotów, 39

#### **J**

jawne lokalizatory fizyczne, 78 jednostki mieszane, 280 niedziesiętne, 280

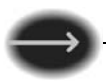

język DCL, 20 DDL, 20 DML, 86 JPNF, 99, 100

#### **K**

kalendarze, 244, 674 osobiste, 676 klasy równoważności, 524, 635 klauzula AUTHORIZATION, 21 CHECK, 28, 132, 388 DEFAULT, 52 DELETE FROM, 302 FOR, 738 FROM, 405 GROUP BY, 120, 387, 406, 598 HAVING, 406 INSERT INTO, 307 LATERAL, 723 NOT MATCHED, 319 okna, 445, 600, 604 ORDER BY, 407, 445, 601 OVER, 68, 600 PARTITION BY, 600 REFERENCES, 55, 56 SELECT, 407, 479 SET, 310 UNTIL, 735 UPDATE, 310 WHERE, 302, 312, 405, 682 WITH CHECK OPTION, 128, 132 kliki, 524, 529, 641 klucz, 60, 75 główny, 61 klucze naturalne, 77 sztuczne, 77 zagnieżdżone, 60 zastępcze, 76 kod proceduralny, 171 kodowanie, 707

kody DDC, 198 HTM, 270 ICD, 198 TZD, 254 koleiki, 563 FIFO, 568 LIFO, 568 priorytetowe, 567 zmienianie uporządkowania, 565 kolejkowanie, 564 kolejność wykonywania operacji, 324 kolumna, 27, 52 typu CHAR(32), 274 typu INTEGER, 272 typu SMALLINT, 273 typu VARCHAR(15), 272 kolumny konwersji, 119 nazwane, 574 obliczane, 63, 119 wzajemnie zależne od siebie, 281 z indeksem, 577 kontekst, 287 kontrola współbieżności, 34 logiczna, 42 optymistyczna, 39 pesymistyczna, 38 konwencje tworzenia diagramów, 26 konwersje odwrotne, 219 typów danych, 336 typów liczbowych, 215 korelacia, 439 korzeń, 535 krawędzie grafu, 507 kształty w geometrii taksówkowej, 523 kubełki o stałym rozmiarze, 141 kursor, 190 do odczytu, 189 z agregacjami, 190 kwantyfikatory, 362

kwerendy, 441, 589 agregowanie danych, 591 dotyczące sekwencji, 621 dotyczące serii, 621 partycjonowanie danych, 591 skalarne, 355 z granicami, 621 związane z czasem, 669

#### **L**

liczbowe typy danych, 208, 213 liczby Fibonacciego, 167 pierwsze, 164 podawane w losowej kolejności, 168 wymierne, 279 LIFO, last-in, first-out, 568, 648 lista eliminowanie luk, 630 kolumn widoku, 124 parametrów, 738 przestawianie wartości, 629 przesuwanie wartości, 629 przyrostków, 144 sąsiedztwa, 534, 558 z wyliczeniem, 139 zawijanie, 630 liść, 536 logarytm, 434 logika, 289 trójwartościowa, 363 lokalizatory fizyczne, 78 luki, 613, 630 w szeregach czasowych, 677

#### **v**

łańcuch znaków, 230, 400 łączenie operatorów, 324

#### **M**

macierze, 573 dodawanie, 580 mnożenie, 580

macierze równość, 579 sąsiedztwa, 519 transponowanie, 582 wyznacznik, 587 magazyn, 651 masowe wczytywanie, 309 materializowanie widoków, 124 mechanizm DRI, 28 mediana, 430 ważona, 431 metadane, 194 mieszane dane, 501 milenium, 703 mnożenie macierzy, 580 model ACID, 32 BASE, 43 działania wyzwalaczy, 184 modyfikator ALL, 321 DISTINCT, 321 MQT, Materialized Query Table, 134 MUCK, 151, 198

#### **N**

nadmiarowość, 109, 201 całej tabeli, 110 na poziomie agregacji, 110 związana ze ścieżką dostępu, 111 narzędzia CASE, 108 nazwy kolumn, 144, 719 kolumn obliczanych, 63 tabel, 722 niepewny stan, soft state, 44 niepowtarzalny odczyt, nonrepeatable read, 35 normalizacja, 85, 108 notacja BNF, 67 NPV, Net Present Value, 153 numerowanie obszarów, 615 wierszy, 449, 604

#### **O**

obiekty schematu, 177 obliczanie kosztu, 649 średniej, 416 obliczenia matematyczne, 293, 670 obsługa aukcji, 647 błędów, 46 widoków, 124 znaków, 72 obszary, 613 o maksymalnej wielkości, 617 odczyt z pliku, 22 odległość euklidesowa, 522 taksówkowa, 522 odporność partycji, 43 odwzorowywanie sekwencji na cykl, 140 oferty, 645 ograniczenia [NOT] DEFERRABLE, 64 dotyczące jednej tabeli, 119 referencyjne, 354, 361 zagnieżdżone unikatowości, 57 związane ze zmianami stanu, 260 ograniczenie CHECK(), 54 NOT NULL, 53 NOT NULL UNIQUE, 59 PRIMARY KEY, 54 UNIQUE, 54, 501 okresy, 372 do raportów, 697 wielodniowe, 694 określanie zasięgu, 720 OLAP, Online Analytic Processing, 596 OLTP, Online Transaction Processing, 441, 596 opcja ALL, 330 CASCADE, 56, 117

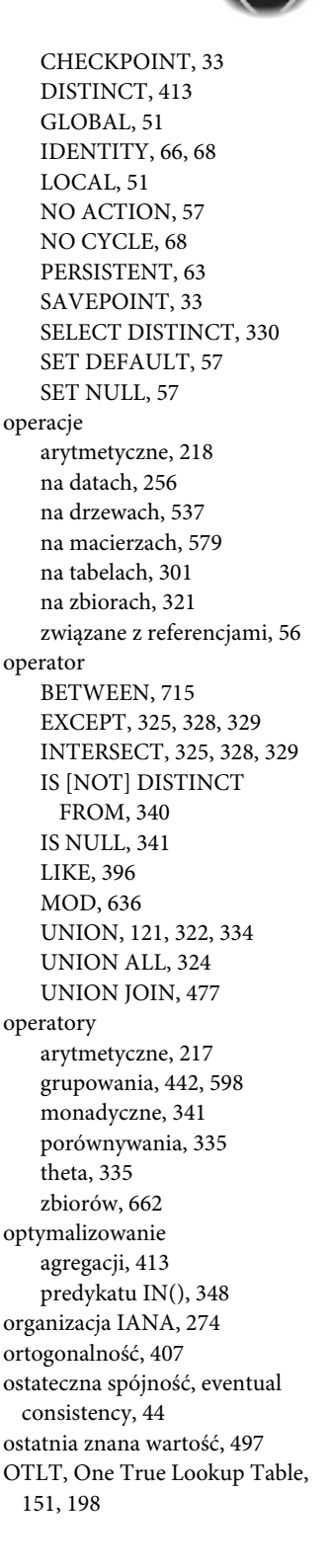

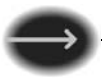

#### **P**

pakowanie, 487, 653 parametry, 738 partycjonowanie danych, 591 pętla, 734 FOR-DO, 737 iteracyjna, 142 REPEAT, 735 WHILE, 734, 735 piąta postać normalna, 5NF, 99 pierwsza postać normalna, 1NF, 88 podjęzyki SQL-a, 713 podklauzula ORDER BY, 446 PARTITION BY, 446 ramki okna, 447, 602 podkwerendy skorelowane, 459 podobszary o wielkości (n), 614 podsekwencje, 613 podzbiory właściwe, 331 podział atrybutów, 112, 196 na poziomie kolumny, 197 na poziomie schematu, 197 na poziomie tabeli, 197 podział na partycje na podstawie kolejności, 594 na podstawie podklauzuli, 601 na podstawie przedziałów, 592 w klauzuli okna, 604 za pomocą funkcji, 593 pokrycie, covering, 591, 631 pola, 27 porównywanie struktur, 559 tablic, 585 wartości NULL, 288 wierszy, 338 wierzchołków, 559 porządkowanie kodu, 711 postać normalna Boyce'a-Codda, BCNF, 96

z kluczem dziedziny, DKNF, 101 z kluczem podstawowym, EKNF, 95 powtarzające się kolumny, 90 poziom izolacji, 36, 40, 41 CURSOR STABILITY, 38 READ COMMITTED, 37 REPEATABLE READ, 37 SERIALIZABLE, 37 poziomy spójności, 41 zagnieżdżania, 717 predykat [NOT] EXISTS(), 357 [NOT] IN(), 347 ALL, 367 BETWEEN, 369, 592 EXISTS, 304, 358–362, 552, 619 IN, 351–355 IS, 342 LIKE, 393 NOT EXISTS, 361, 657 OVERLAPS, 258, 372 SIMILAR TO, 397 SOME, 365 UNIQUE, 345 predykaty dotyczące wyników podkwerend, 345 z wartością logiczną, 293 problem pakowania, 653 z rokiem 2000, 701 procedura Dequeue, 564 Empty, 564 Enqueue, 564 programowanie deklaratywne, 709 mieszane, 709 proceduralne, 709 przechodniość, 528, 640 przechowywanie adresów IP typ CHAR(39), 227 w postaci dwójkowej, 227 w SQL-u, 271

przeciążanie na poziomie kolumn, 201 na poziomie schematu, 197 na poziomie tabeli, 198 projektu, 197 przekształcanie kodu na tabele, 171 liczb na słowa, 225 list sąsiedztwa, 558 wartości na NULL, 219 zbiorów zagnieżdżonych, 558 stopni na radiany, 270 przesyłanie danych, 309 przetwarzanie listy, 91 przycinanie liczb, 215 przypisania, 732 przyrostki, 144, 194 punkty końcowe, 689 początkowe, 689 w wielokącie, 520 puste łańcuchy znaków, 396

#### **R**

ramka okna, 602 raporty, 441 referencja, 56 FOREIGN KEY, 261 reguła aktualizowania widoków, 86 bezpieczeństwa operacji niskopoziomowych, 87 fizyczna niezależność danych, 87 gwarantowanego dostępu, 86 informacyina, 86 kompletności podjęzyka danych, 86 logiczna niezależność danych, 87 model relacyjny online, 86 niezależność ograniczeń integralności, 87 określania zasięgu, 720

traktowania wartości NULL, 86 tworzenia nazw kolumn, 719 zerowa, 86 rekordy, 26 rekurencyjne wyrażenia, 427 relacje, 24, 85 reprezentowanie czasu, 698 rodzaje ofert, 645 wartości NULL, 298 rok przestępny, 702 rozbudowywanie predykatu LIKE, 396 rozkład Poissona, 567 t-Studenta, 163 rozszerzenia liczb zmiennoprzecinkowych, 214 od producentów, 234, 317, 452, 608 rozszerzenie ROLLUP, 443 równość, 331 rysowanie diagramów ER, 25

#### **S**

SAN, Standard Address Number, 111 scalanie taśm, 318 schemat, 21, 177 do obsługi aukcji, 647 sekwencje, 68, 498, 621, 626 serie, 613, 621 sesje, 32 skalarne wyrażenia SELECT, 479 skeumorfizm, 710 składnia złączeń dawna, 480 nowa, 480 słowo kluczowe ANY, 365 DAY, 670 DISTINCT, 413

MINUTE, 670 MONTH, 670 OCCURS, 27 SECOND, 670 SET, 732 SOME, 365 TIMEZONE\_HOUR, 670 TIMEZONE\_MINUTE, 670 YEAR, 670 sortowanie łańcuchów znaków, 231 szybkie, quicksort, 81 wierszy, 80 spłaszczanie tabeli, 583 spójność, 34, 43 monotoniczna odczytu, 45 monotoniczna zapisu, 45 odczytów własnych zapisów, 44 po stronie serwera, 45 przyczynowa, 44 sesji, 44 sprzeczne relacje, 202 SQL/CLI, 729 SQL/PSM, 729 stabilne małżeństwa, 483 stałe, 391 standard ANSI SQL, 40 FIPS, 338 IEEE, 214 ISO-11179, 194 statystyki opisowe, 437 stopień wchodzący, 508 wychodzący, 508 stosowanie aliasów tabel, 638 funkcji OLAP, 600 sekwencji, 68 tabeli pomocniczej, 157 wartości NULL, 257 strefy czasowe, 253 struktury danych, 503 ze wskaźnikami, 127 sumowanie sekwencji wartości, 626 symetryczność, 527, 639

klasyfikacji dziesiętnej, 150 Ocelot, 399 szeregi czasowe, 677 szerokość geograficzna, 270

system

#### **ą**

ścieżka najkrótsza, 511 ścieżki w grafie, 510 średnia, 416 dla kilku kolumn, 418 dla pustych grup, 416 święta, 675

#### **T**

tabela, 49, 585 pośrednicząca, junction table, 57 Series, 138 tabele bazowe, 50 brakujące, 285 tabele jako encje, 24 jako relacje, 24 krzyżowe, 428 MQT, 134 okresów do raportów, 697 pochodne, 718 pomocnicze, 137 do prostych konwersji, 145 hierarchiczne, 150 oparte na przedziale, 148 oparte na zbiorach, 149 wyszukiwania, 143 z funkcjami, 153, 162 z wieloma konwersjami, 146 z wieloma parametrami, 146 puste, 285 schematu, 180 stałych, 164 reprezentowanie czasu, 698 spłaszczanie, 583

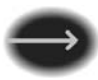

tymczasowe, 51, 180 z kalendarzem, 265 z klauzulą LATERAL, 723 z okresami, 267 tablice, 583 Cuttera, 242 oparte na kolumnach z indeksem, 577 oparte na nazwanych kolumnach, 574 transakcje, 32 transponowanie macierzy, 582 trwałość, 34 trzecia postać normalna, 3NF, 94 twierdzenie CAP, 42 tworzenie diagramów, 26 indeksu, 400 kubełków, 141 tygodnie, 695 typ danych, 194, 205 BIGINT, 67, 208 CHAR(32), 274 DATE, 248, 671 DECIMAL, 208 DOUBLE PRECISION, 213 FLOAT, 213 INTEGER, 208, 272 INTERVAL, 255 NUMERIC, 208 REAL, 213 SMALLINT, 208, 227, 273 TIME, 248, 671 TIMESTAMP, 248, 671 TINYINT, 68 VARCHAR(15), 272 typy aukcji, 646 kluczy, 76 logiczne, 208 widoków, 118

#### **U**

UCS, Universal Character Set, 72 UDF, User-Defined Function, 709

uprawnienia użytkownika, 21 ustawienie NO MAXVALUE, 68 NO MINVALUE, 68 usuwanie poddrzewa, 537, 546 widoków, 133 wierzchołków, 546 UTC, Universal Coordinated Time, 246 utracona aktualizacja, lost update, 35 uzupełnianie brakujących liczb, 623

#### **W**

wartość NaN, 214 wartość NULL, 28, 218, 283, 454 a języki główne, 294 a obliczenia matematyczne, 293 a predykat IN(), 352 porównywanie, 288 powiązane funkcje, 294 rodzaje, 298 unikanie, 297 w predykatach, 291 wskazówki projektowe, 295 złączenia zewnętrzne, 471 wartość QNaN, 214 SNaN, 214 UNKNOWN, 289 wektory, 270 z jednostkami miary, 275 z wartościami, 275 wewnątrzwierszowe rozwijanie tekstu, 125 wewnętrzna stopa zwrotu, 155 widoki, 649 modyfikowalne, 117 oparte na operatorze UNION, 121 tylko do odczytu, 117 w kwerendach, 116 zagnieżdżone, 123 zgrupowane, 120

wielokolumnowe elementy danych, 269 wiersze, 26 reprezentujące przechodniość, 528, 640 reprezentujące symetryczność, 527, 639 reprezentujące zwrotność, 526, 638 wierzchołki grafu, 506 izolowane, 508 ujściowe, 508 wewnętrzne, 508 źródłowe, 508 wrostkowe złączenia wewnętrzne, 464 współbieżność, 34 współrzędne, 270 wstawianie, 308 poddrzew, 538 wydajność, 659 wygładzone wyniki, 498 wyrażenia CTE, 404, 427, 723 logiczne, 666 regularne, 399 w postaci podkwerend, 391 wyrażenie CASE, 155, 315, 383, 650 implikacja logiczna, 388 klauzula CHECK, 388 klauzula GROUP BY, 387 predykaty LIKE, 397 IS [NOT] NORMALIZED, 344 SELECT, 479 wyspy, 613 wyszukiwanie, 400 dat, 688 obszarów, 617 poddrzew, 541 poziomów, 542 ścieżek, 542 wyświetlanie ścieżek, 513 wyznaczanie IRR, 157 mediany, 431 ścieżek, 511

wyznacznik macierzy, 587 wyzwalacze, 183 wzorce, 394

#### **Z**

zaawansowane instrukcje SELECT, 459 zagnieżdżanie, 717 zagnieżdżone kwerendy, 407 zagnieżdżony SQL, 728 zakleszczenie, livelock, 32 aktywne, 46 pasywne, 46 zależności funkcyjne, 88 wielowartościowe, 88 zaokrąglanie liczb, 215 zapisywanie adresów IPv6, 274 zarządzanie kolejkami, 565 zasięg, 720 zastępowanie brakujących odczytów, 498 operatorów OR, 351 pętli iteracyjnej, 142

zbiory, 321 zagnieżdżone, 517, 538, 545, 558 zdarzenia ciągłe, 684 tabeli, 183 zestaw UCS, 72 znaków, 72 złączenia naturalne, 472 T dr. Codda, 490 w widoku, 122 wewnętrzne, 360, 464 z ograniczeniami, 481 pakowanie kulek, 487 realizowanie zamówień, 482 stabilne małżeństwa, 483 złączenia zewnętrzne, 361, 465 funkcje agregujące, 476 liczba złączeń, 475 pełne, 477

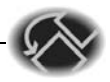

typu self-join, 473 wartości NULL, 471 z wyszukiwaniem, 472 złączenie INNER JOIN, 463 LEFT OUTER JOIN, 658 NATURAL JOIN, 465 OUTER JOIN, 465 self-join, 630 zmiany stanu, 260 znajdowanie bezpośrednich podwładnych, 543 korzenia, 535, 541 liści, 536, 541 najmłodszego podwładnego, 543 podobszarów, 614 ścieżki, 544 znakowe typy danych, 229 zwrotność, 526, 638

# PROGRAM PARTNERSKI **GRUPY WYDAWNICZEJ HELION**

**1. ZAREJESTRUJ SIĘ** 2. PREZENTUJ KSIĄŻKI **3. ZBIERAJ PROWIZJĘ** 

Zmień swoją stronę WWW w działający bankomat!

Dowiedz się więcej i dołącz już dzisiaj! http://program-partnerski.helion.pl

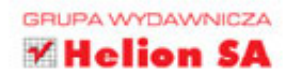

#### Poznaj SQL na poziomie eksperta!

SOL jest narzedziem stworzonym specjalnie na potrzeby baz danych. Nauka tego jezyka wymaga dogłębnego zrozumienia mechanizmów relacyjnych baz danych. Co więcej, w przypadku dużych zbiorów danych lub zbiorów danych wymagających szczególnego traktowania pozornie nieznaczne usterki kodu SOL mogą prowadzić do istotnych problemów w użytkowaniu aplikacji.

Niniejsza książka jest przeznaczona dla aktywnych programistów SOL. Przedstawia zaawansowane techniki i idiomy programistyczne z obszaru tego języka. Pokazano w niej również, w jaki sposób można rozwiązywać problemy, które często pojawiają się w bazach danych. Prezentowane tu rozwiązania można implementować właściwie we wszystkich systemach bazodanowych korzystających z SQL. To klasyczny podręcznik, systematycznie uaktualniany, który doczekał się prawdziwego uznania wśród specialistów.

#### W książce omówiono między innymi:

- transakcje i kontrole współbieżności
- widoki oraz tabele i normalizację danych  $\blacksquare$
- tabele pomocnicze, dane tymczasowe п i operacje na danych, w tym na adresach IP, datach, danych tekstowych
- zaawansowane techniki tworzenia kwerend п
- hierarchie w SQL, kolejki i macierze w SQL п
- nowości w wydaniu: model z podwójnym π zapisem czasu, funkcje agregujące, rozwiązywanie problemów z instrukcjami DDL i wiele innych zagadnień

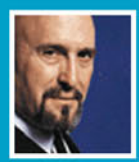

## **THE AB**

w dziedzinie baz danych. Z jego konsultacji korzystały m.in. służby

medyczne, NASA, siły zbrojne USA. Autor wysoko cenionych książek dotyczących SQL. Napisał również ponad 1200 artykułów w prasie informatycznej i akademickiej, w większości poświęconych bazom danych.

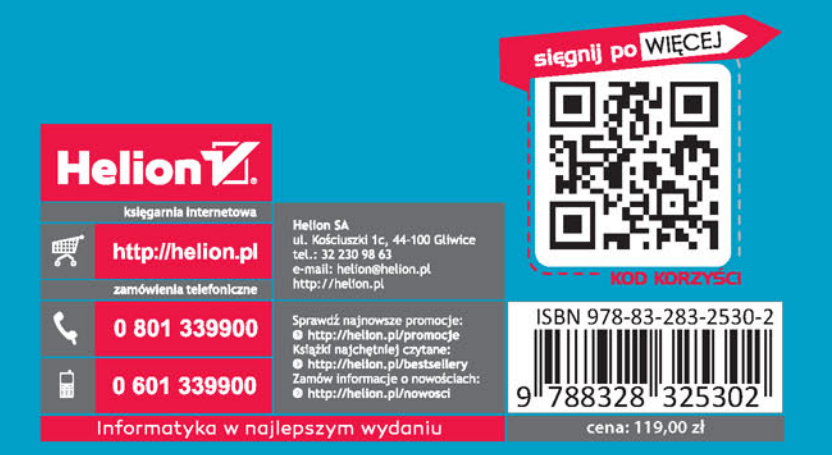